## **Contents**

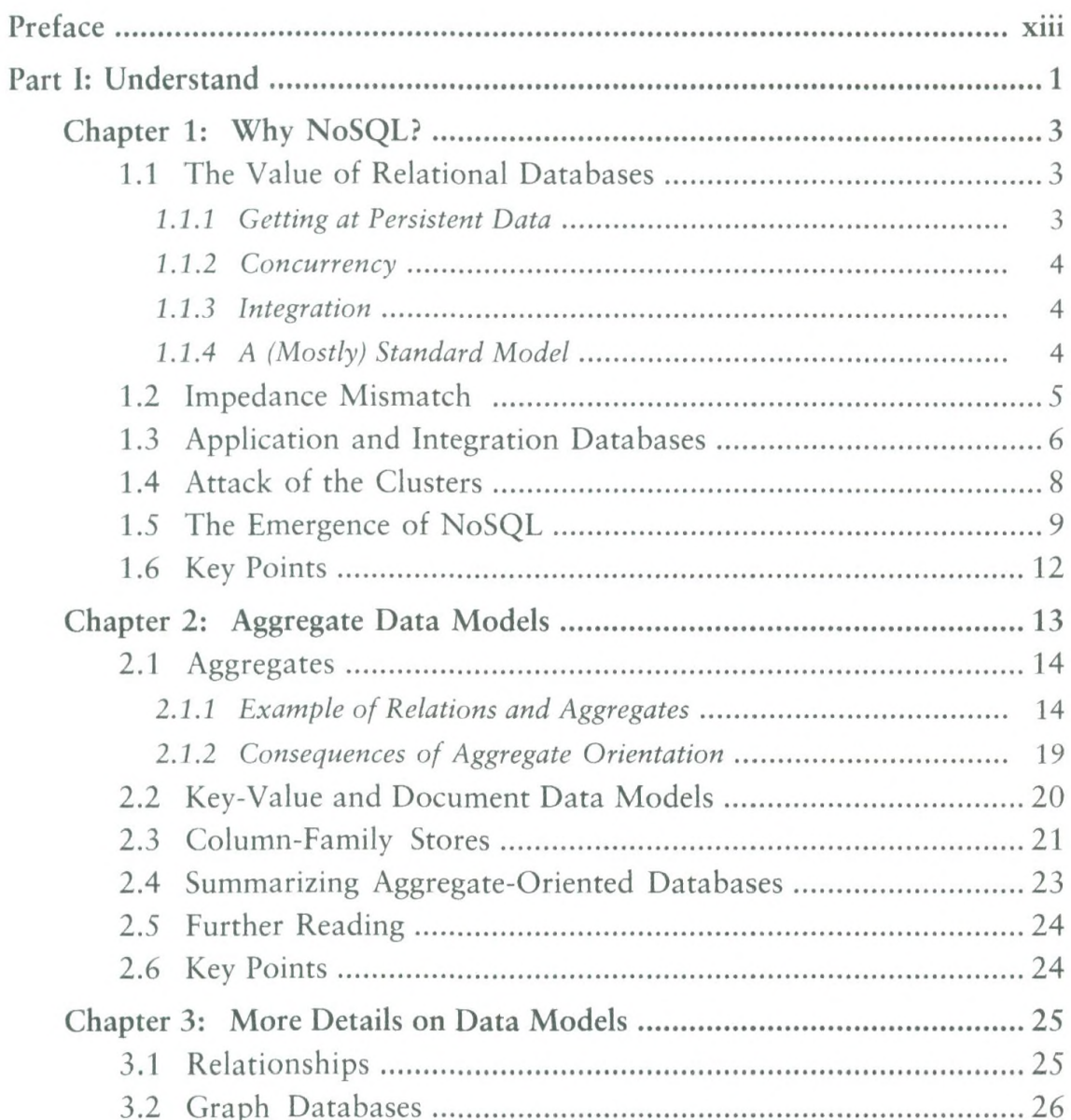

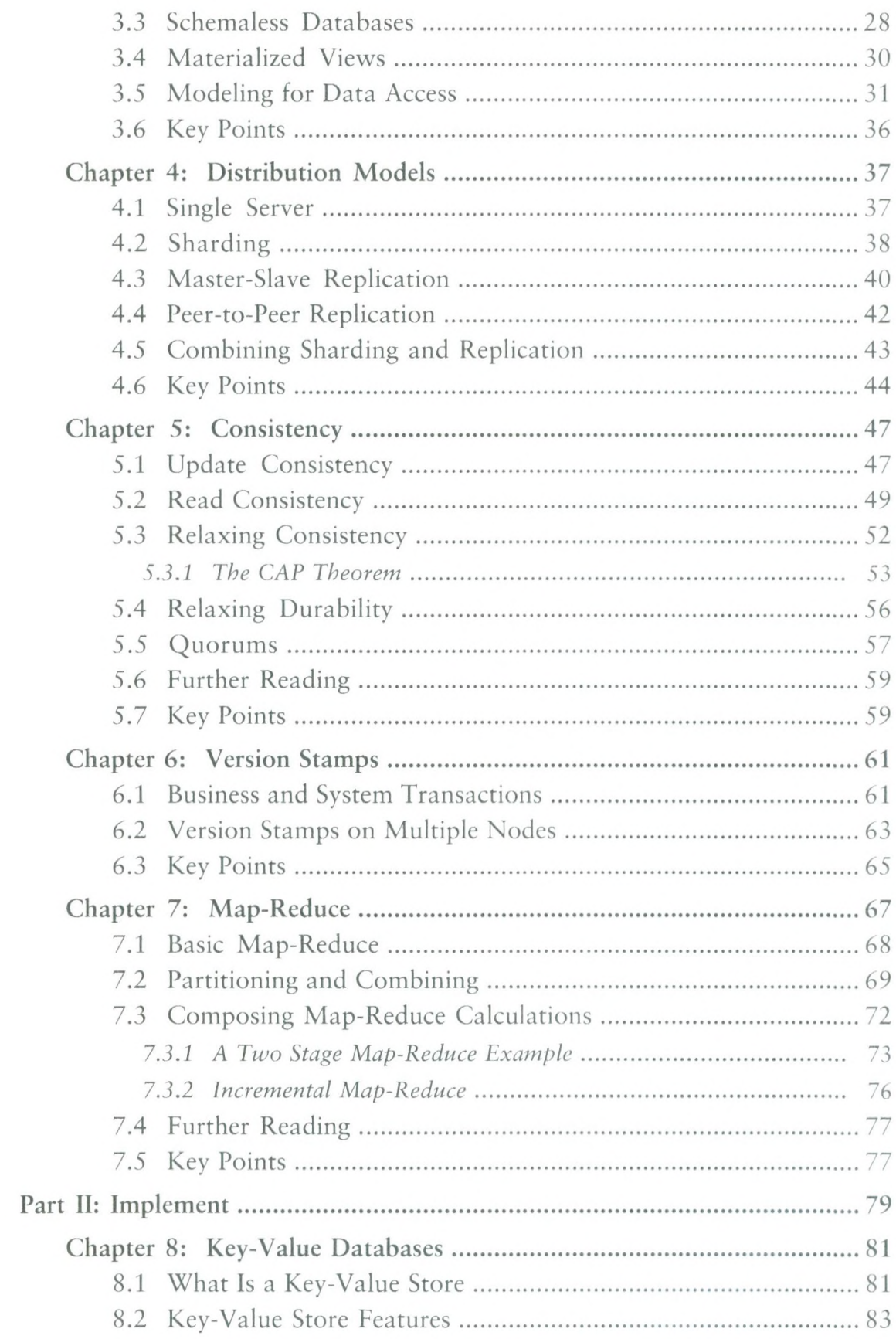

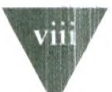

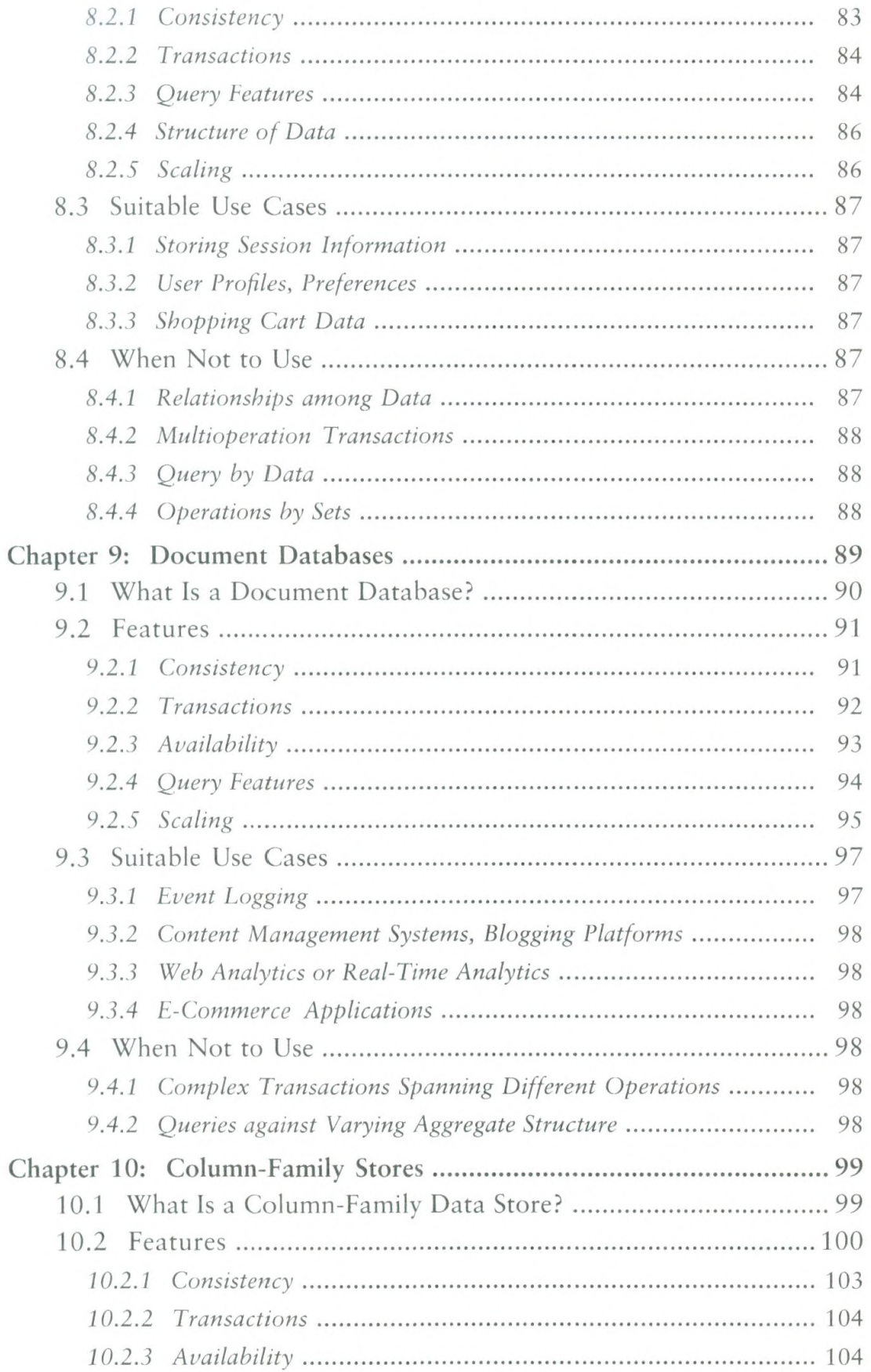

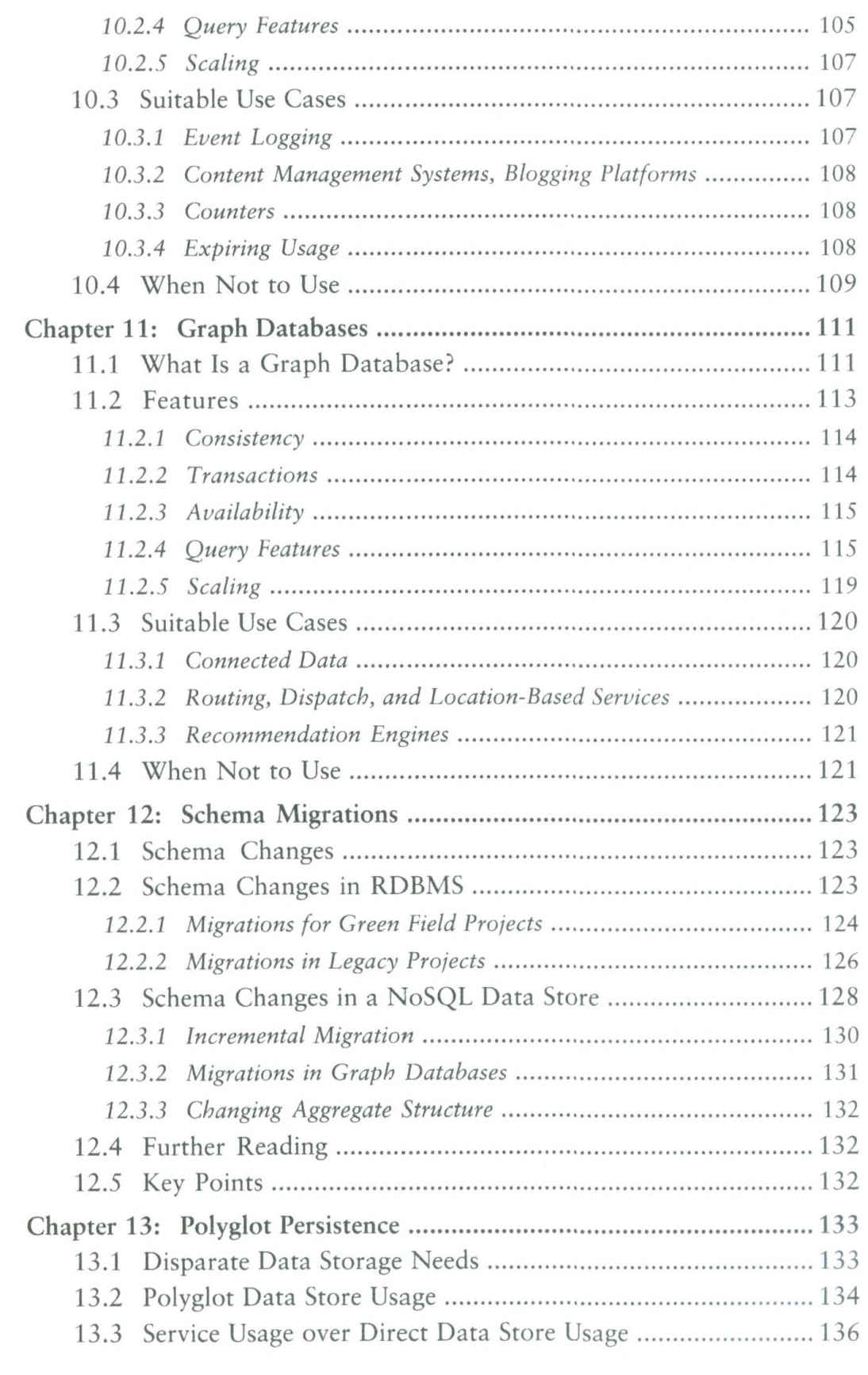

## CONTENTS

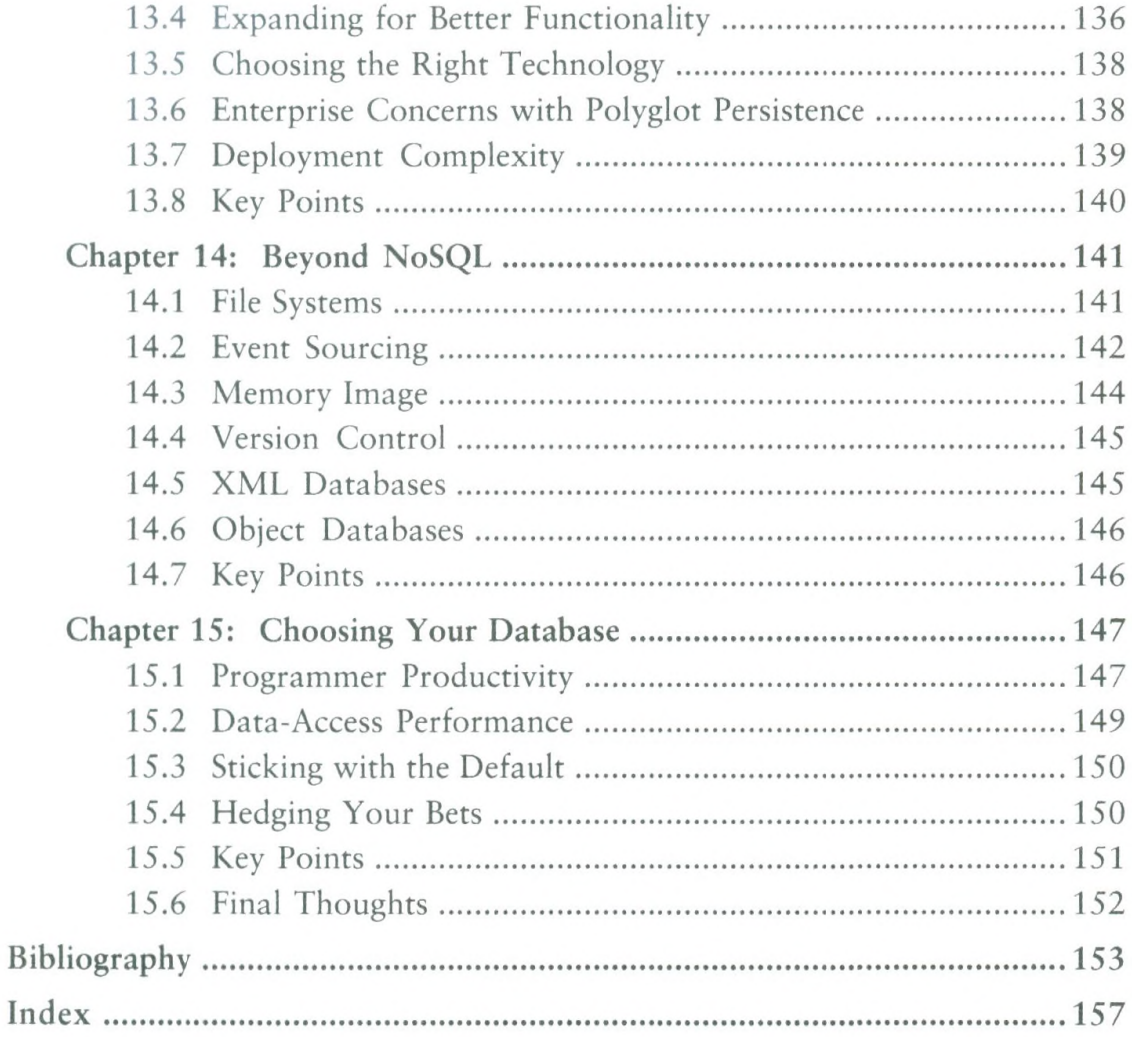